## SAP ABAP table AVISRMODIRESULT {Change Doc. Structure Changed Sales-Based Settlement Results}

## **TIVRATAXGROUP**

MANDT [CLNT (3)]

TAXGROUP [CHAR (20)]

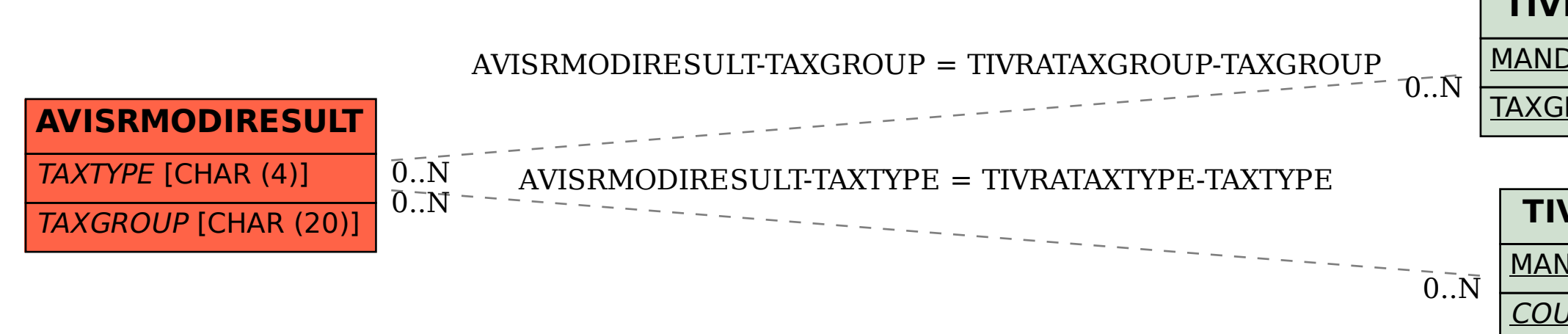

## **TIVRATAXTYPE**

MANDT [CLNT (3)]

COUNTRY [CHAR (3)]

TAXTYPE [CHAR (4)]